# 群馬大学における IEEE 802.11n 無線 LAN ネットワークの構築と 運用

## 上田 浩\*

## 2008年10月24日

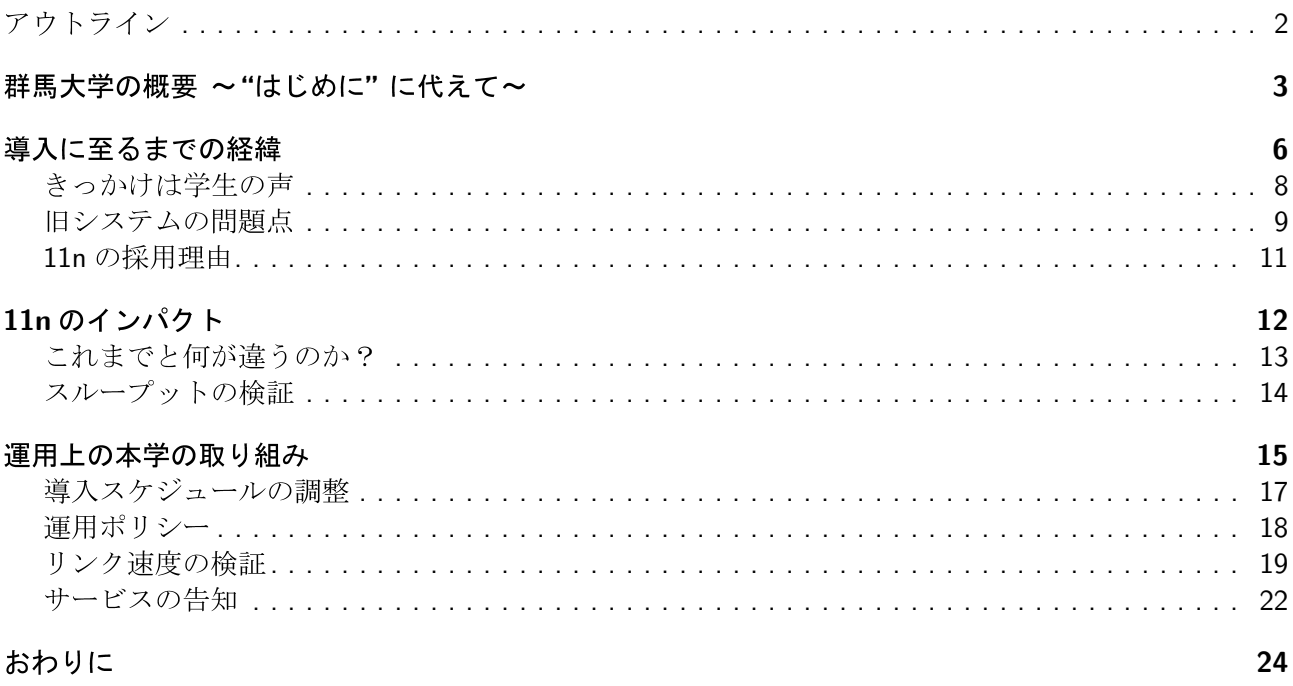

<sup>\*</sup>群馬大学 総合情報メディアセンター

<span id="page-1-0"></span>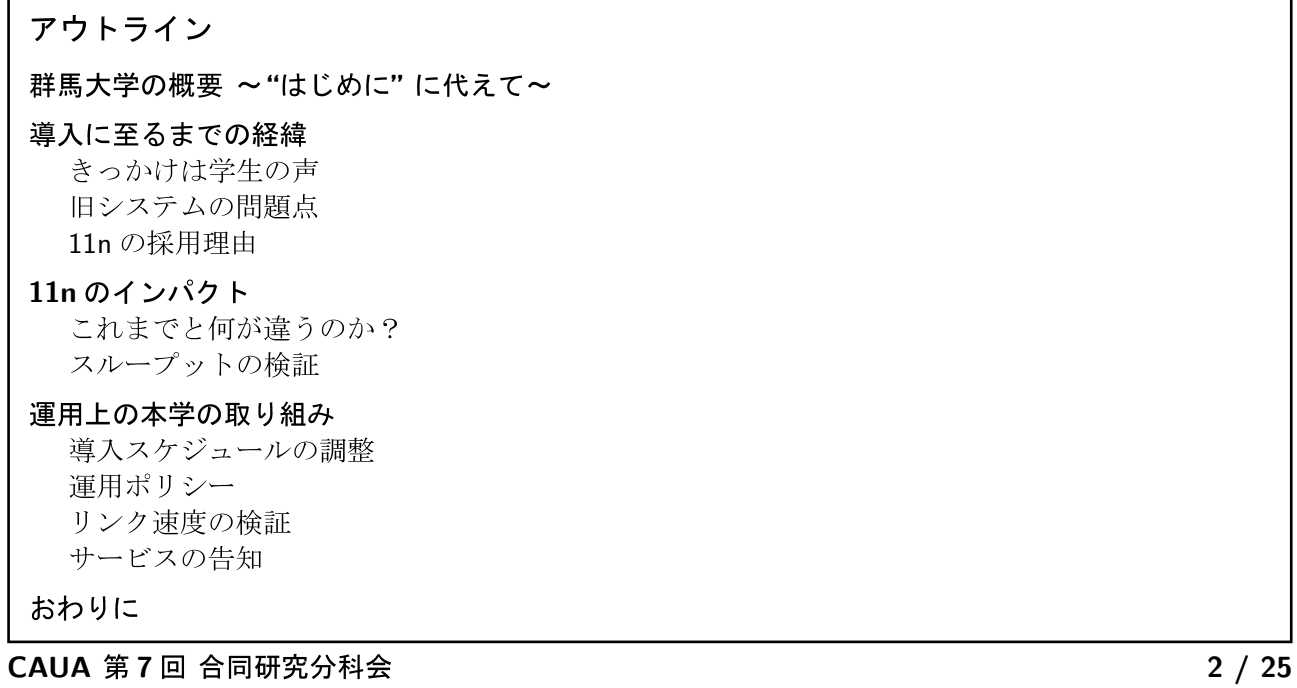

CAUA 第7回 合同研究分科会

<span id="page-1-1"></span>群馬大学の概要 ~ "はじめに"に代えて~

 $3 / 25$ 

 $\overline{4/25}$ 

![](_page_1_Picture_23.jpeg)

## CAUA 第7回 合同研究分科会

![](_page_2_Picture_29.jpeg)

## <span id="page-2-0"></span>導入に至るまでの経緯

既に無線 LAN が整備されていた 2003年、センター予算による買い取りシステム (旧システム) □ 旧システムの構成 - Vernier Networks 社製認証スイッチ - Buffalo 社製無線 LAN アクセスポイント (802.11b) □ 無線 LAN に Web 認証を導入した、当時としては唯一かつ最新のシステム

CAUA 第7回 合同研究分科会

 $6/25$ 

<span id="page-3-0"></span>![](_page_3_Picture_155.jpeg)

![](_page_3_Figure_2.jpeg)

<span id="page-3-1"></span>![](_page_3_Picture_156.jpeg)

#### 新システムの選定

2007年7月、新システムの選定開始

- □ 財源は目的積立金
- □ 新システムの要求要件
	- 最新かつ多様な OS に対応できるもの
	- AP 集中管理による運用コストの低減を目指せるもの
- □ エンタープライズ向け製品の中から ARUBAを選択
	- 選定理由: AP が IP reachable であればセグメントに関係なくコントローラ配下となる点 を評価
		- ▶ AP コントローラ間を GRE トンネリング

CAUA 第7回 合同研究分科会

 $10 / 25$ 

<span id="page-4-0"></span>![](_page_4_Picture_46.jpeg)

CAUA 第7回 合同研究分科会

## <span id="page-5-1"></span><span id="page-5-0"></span>11nのインパクト

## これまでと何が違うのか?

100Mbps 以上の「実効」速度が規格に定められた

□ スペック上のリンク速度が高いだけではない

□ MAC 複層にまで手が入れられた

- □ 下位規格との互換性も保証
	- 判りにくくなっているのはこのため
	- 5GHz, 2.4GHz のどちらを使うかは問題ではなく, 100Mbps 以上の実効速度が実現できれば良い

#### CAUA 第7回 合同研究分科会

 $13 / 25$ 

<span id="page-5-2"></span>![](_page_5_Figure_10.jpeg)

 $12/25$ 

 $6\phantom{1}6$ 

<span id="page-6-0"></span>![](_page_6_Figure_1.jpeg)

<span id="page-6-1"></span>![](_page_6_Picture_22.jpeg)

<span id="page-7-0"></span>![](_page_7_Picture_0.jpeg)

CAUA 第7回 合同研究分科会

![](_page_7_Figure_2.jpeg)

<span id="page-7-1"></span>![](_page_7_Picture_3.jpeg)

CAUA 第7回 合同研究分科会

![](_page_8_Picture_0.jpeg)

![](_page_8_Figure_1.jpeg)

<span id="page-9-0"></span>![](_page_9_Picture_0.jpeg)

![](_page_9_Picture_22.jpeg)

CAUA 第7回 合同研究分科会

## <span id="page-10-0"></span>まとめ

日本で初めて、全学的に 11n 無線ネットワークを導入した経緯, ならびに運用上の本学の取り組みについて紹介した

- □ 本サービスの意義:
	- 実効速度 100Mbps 以上という 11n のインパクトは非常に大きなもの

- 大学という特殊な環境においては WiMAX 登場後も有用

□ 今後の展望と課題:

- 今年度さらなる拡充を予定

- ネットワーク利用時の教育を充実させていく必要がある

## ご清聴ありがとうございました

CAUA 第7回 合同研究分科会